#### Ciencia de Datos

## Aplicaciones

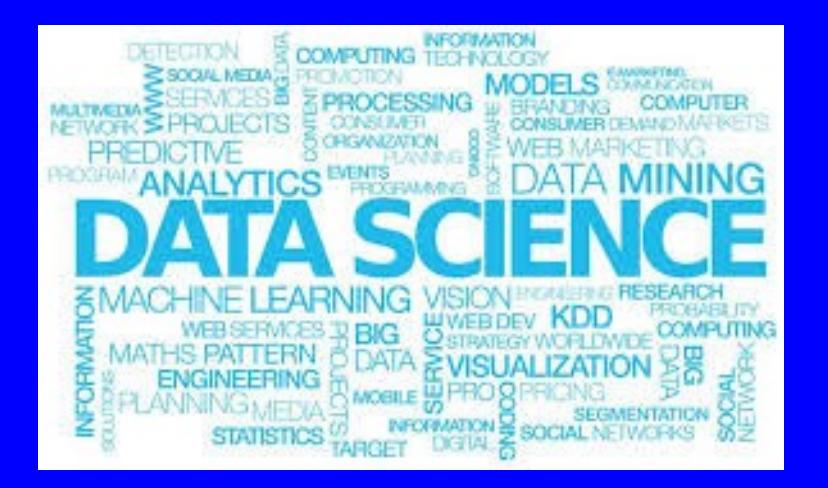

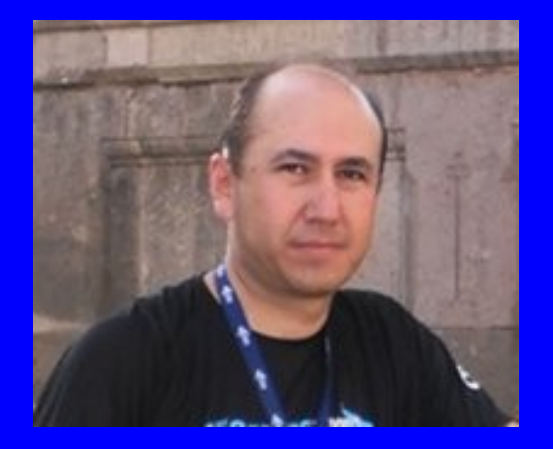

#### Rogelio Ferreira Escutia

Profesor / Investigador Tecnológico Nacional de México Campus Morelia

xumarhu.net

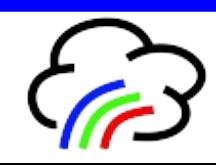

Aplicaciones de Ciencias de Datos

#### Areas para aplicar Ciencia de Datos

- **Finanzas.**
- **Políticas públicas.**
- **Salud.**
- **Urbanismo.**
- **Educación.**
- **Bibliotecas.**

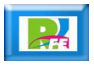

Búsqueda de información

### Motores IoT

**Motor de búsqueda de dispositivos para IoT:**

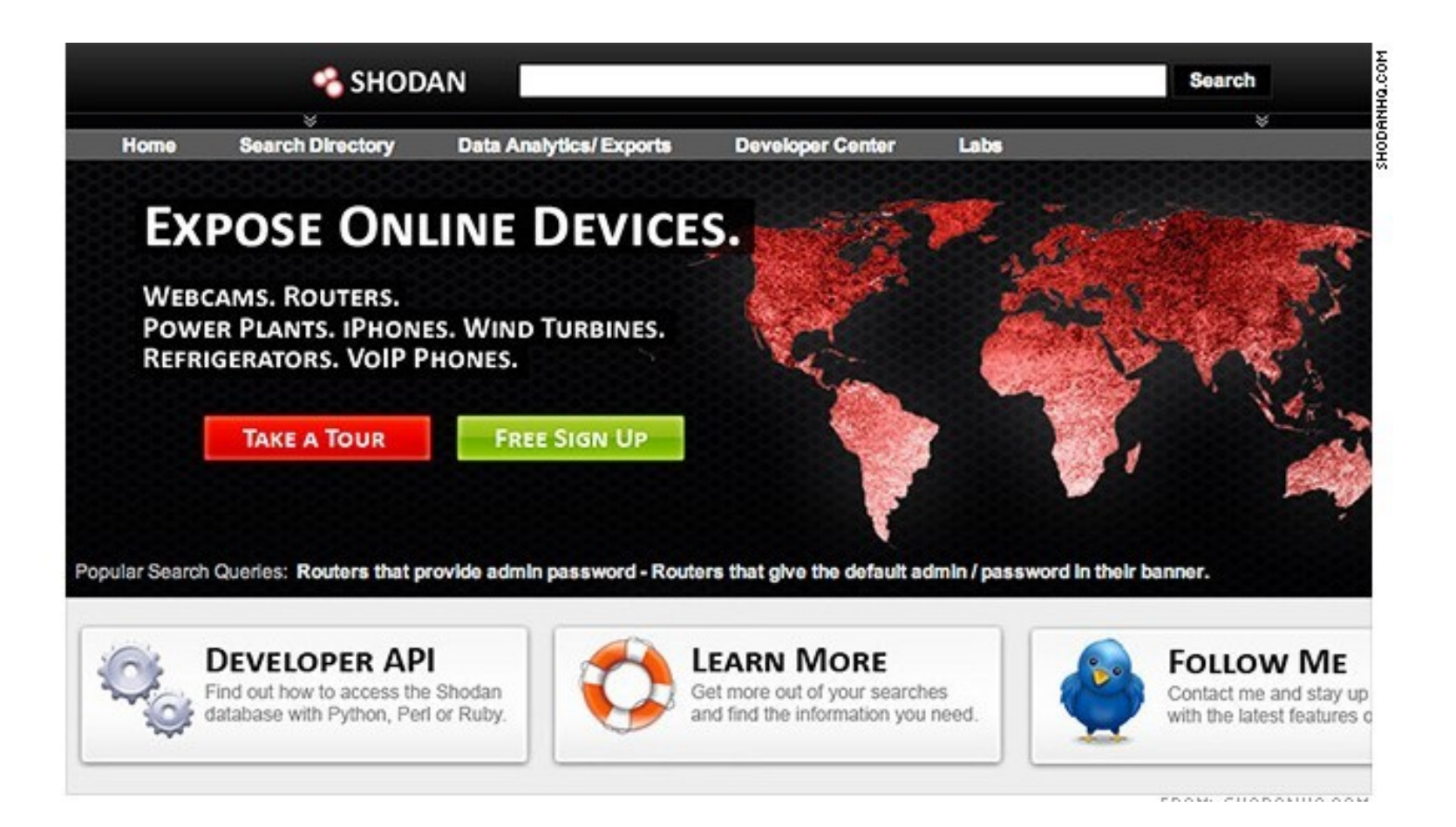

#### Motor de Motores

**Motor de búsqueda que a su vez ocupa otros motores:**

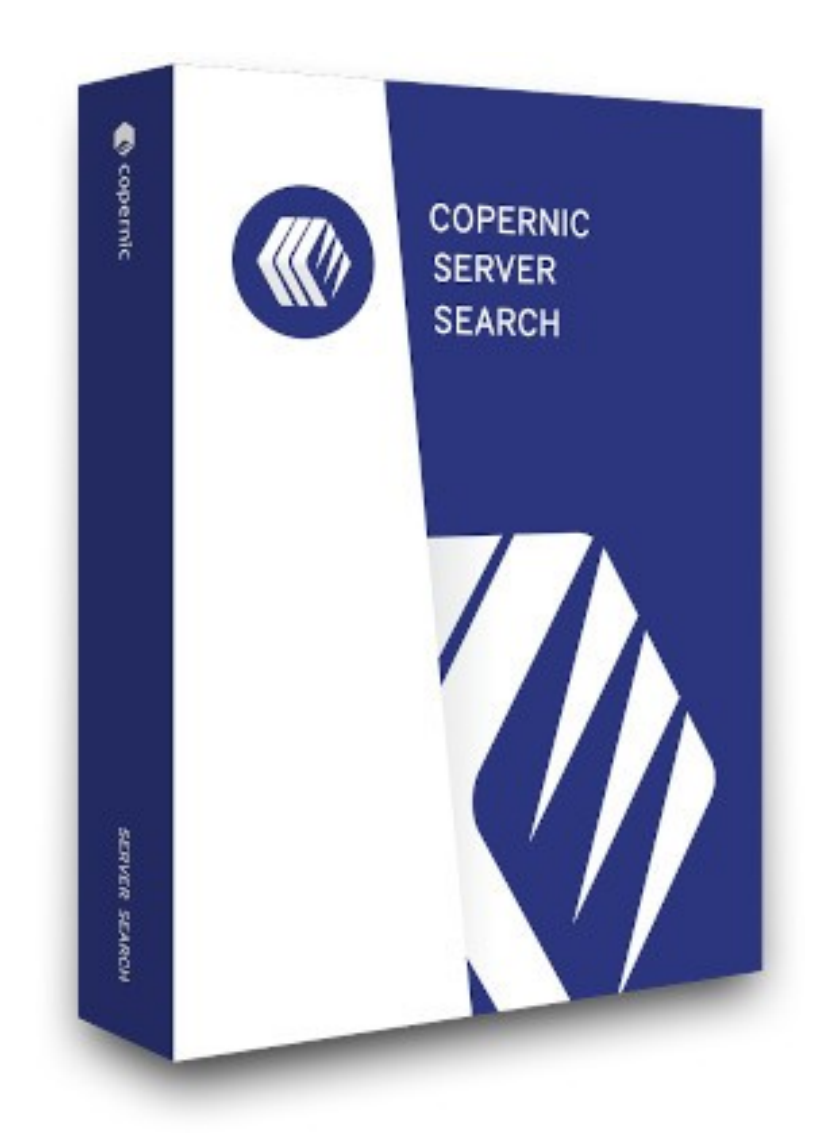

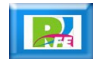

#### Motores locales

 **Motor de búsqueda que que busca dentro de tu computadora:**

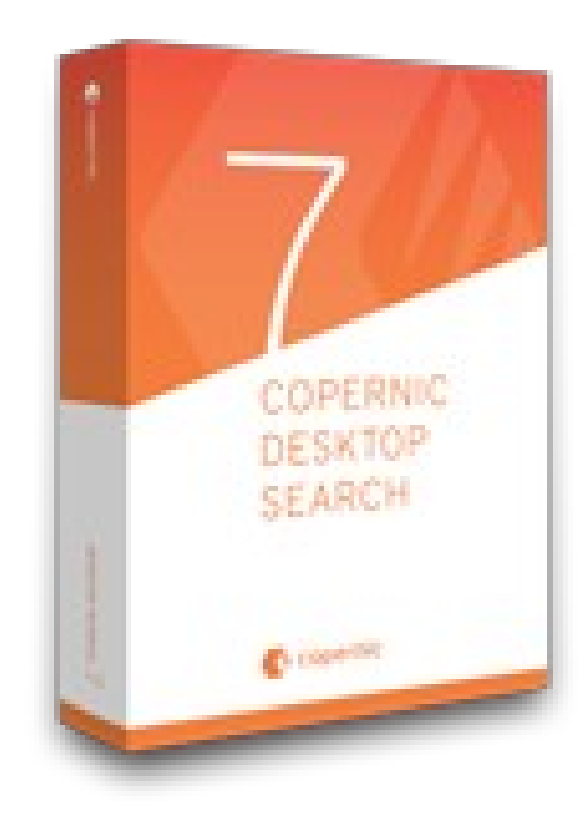

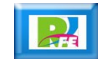

# Educación

## Elegir Carrera

**Asistentes para ayudar a elegir una carrera:**

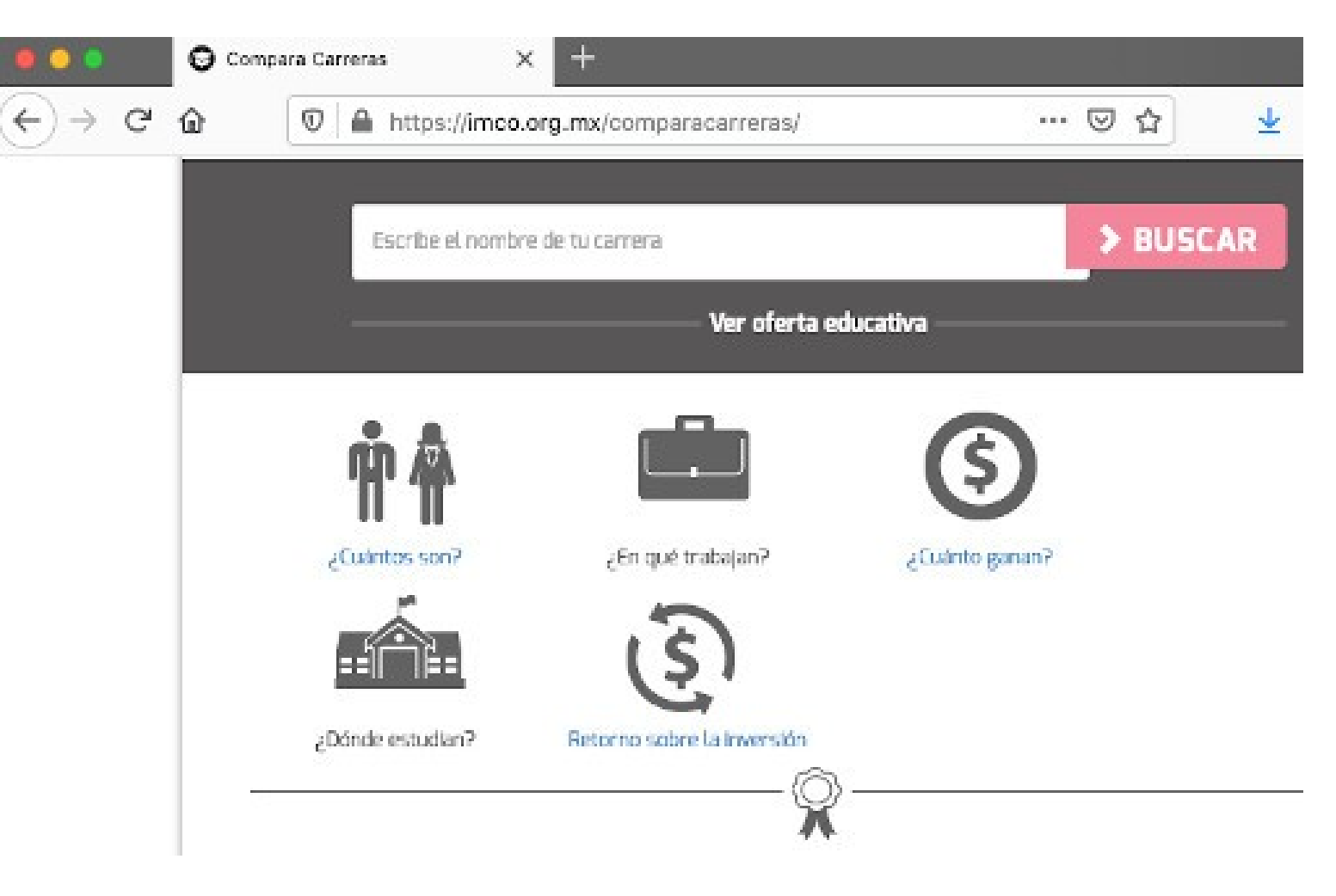

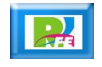

## **Contagios**

**Simulación de contagios de COVID-19:**

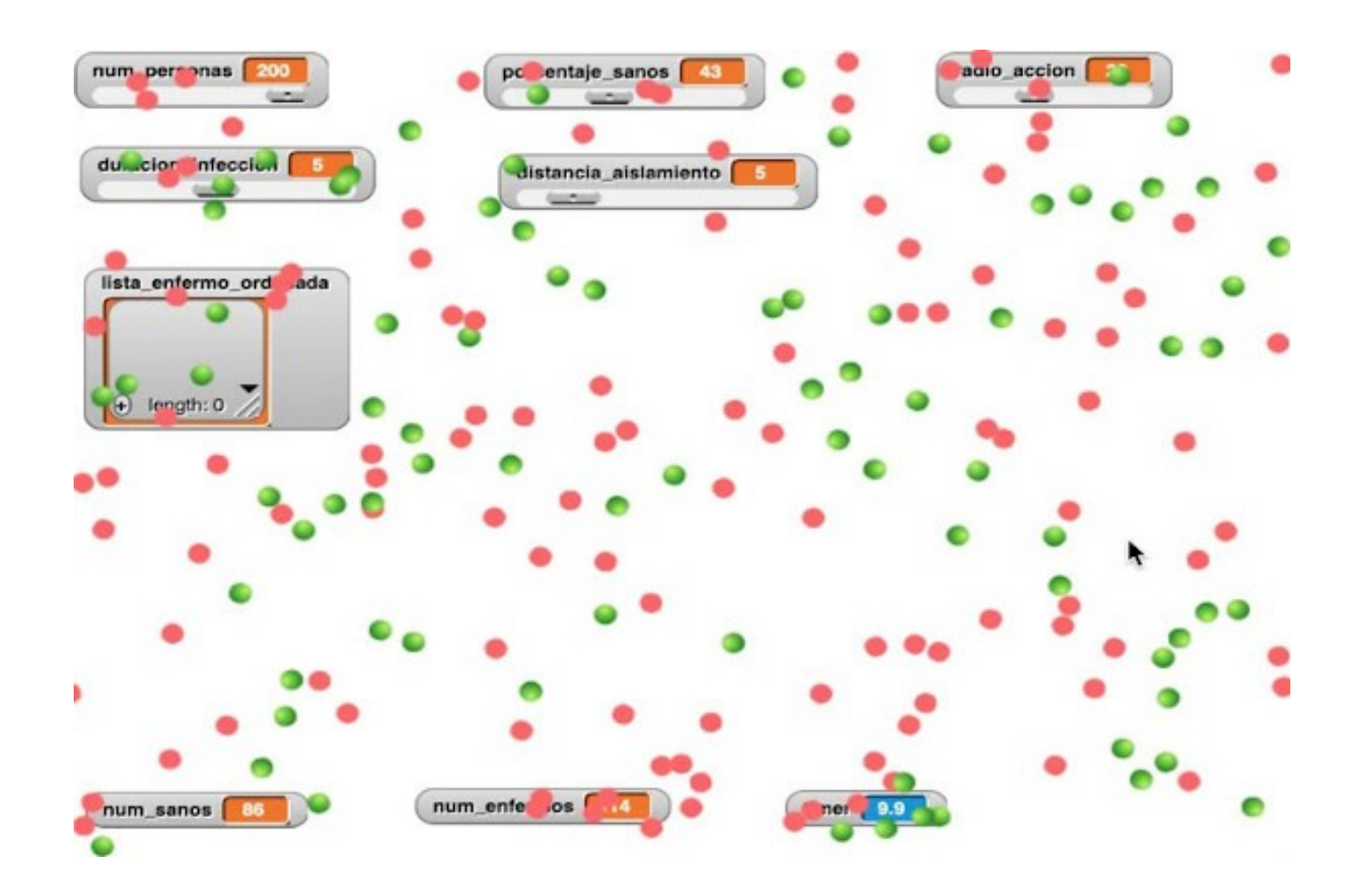

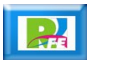

## Plagios

**Aplicaciones para detectar documentos plagiados:**

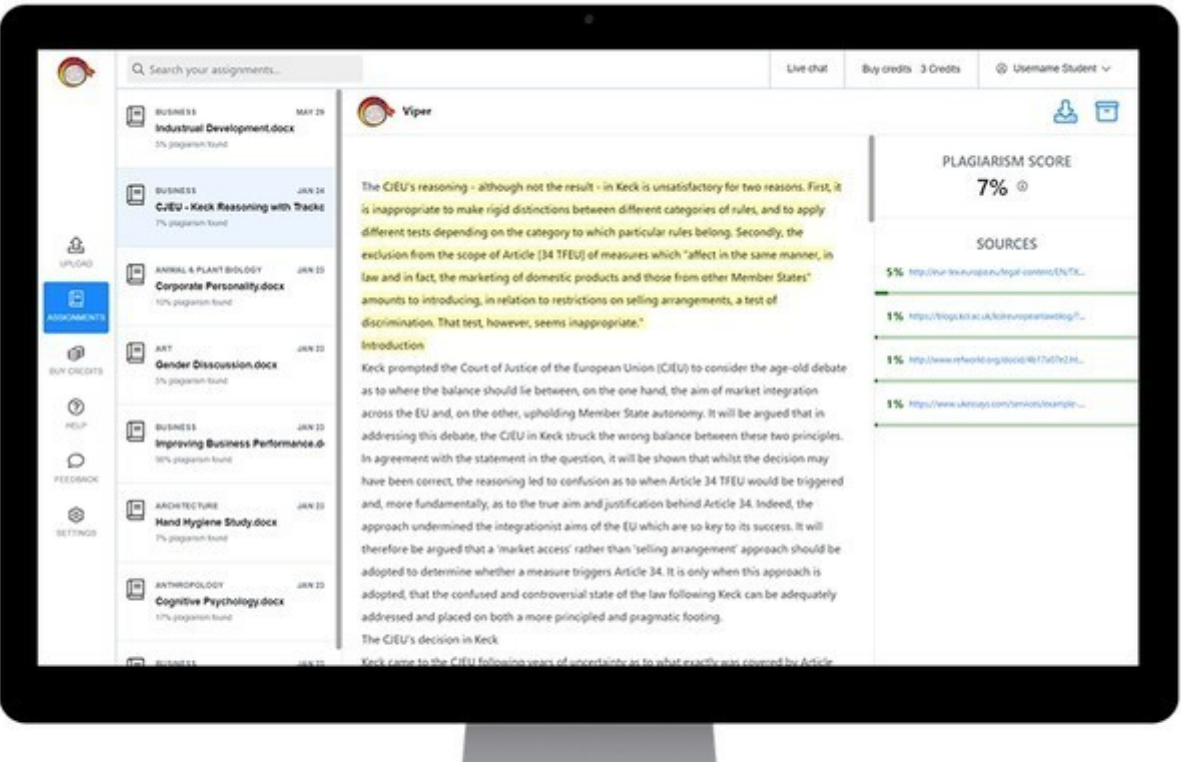

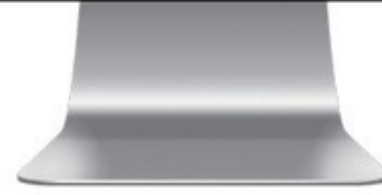

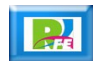

Entretenimiento

#### **Deportes**

**Predecir equipos ganadores:**

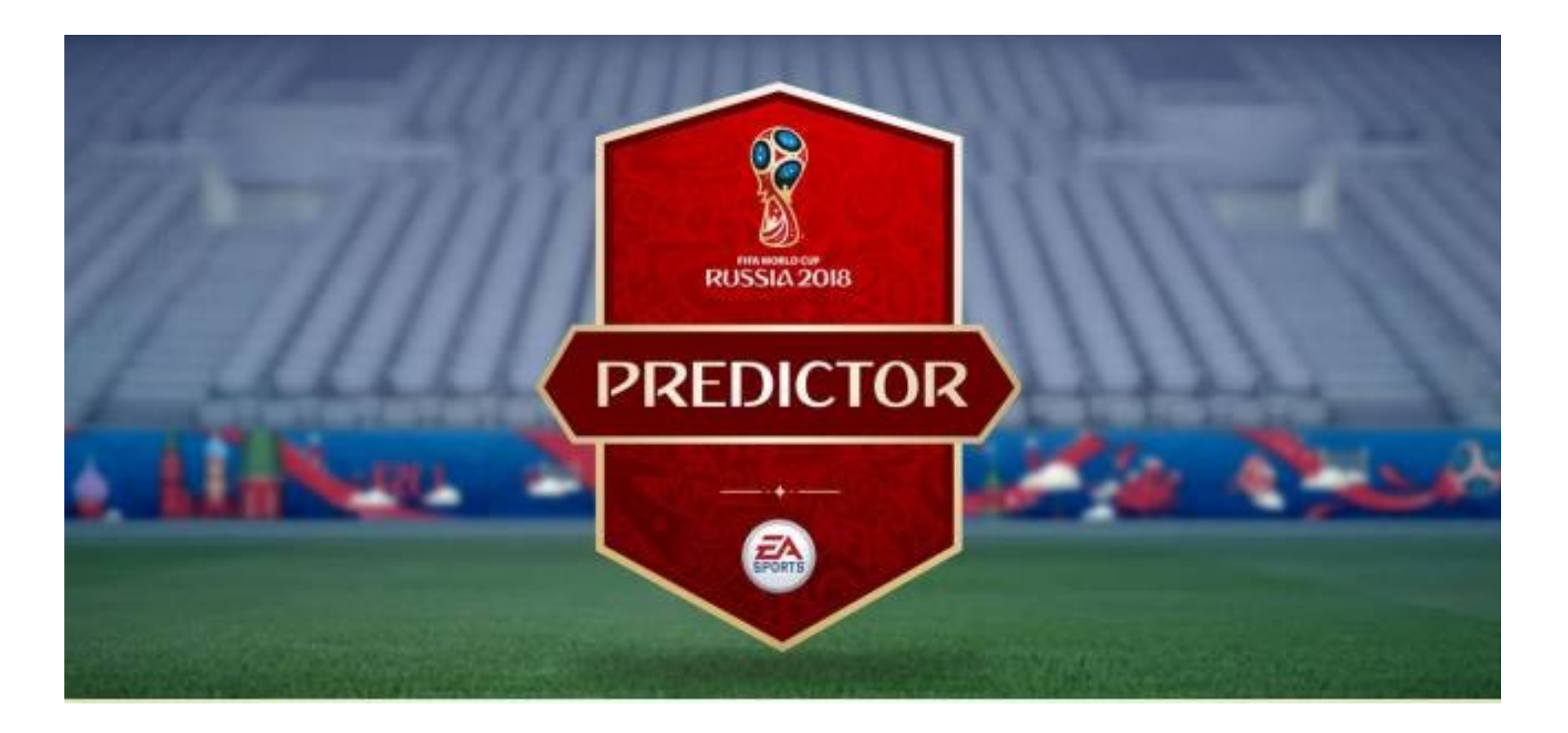

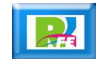

#### Buscar pareja

#### **Buscar personas con intereses afines:**

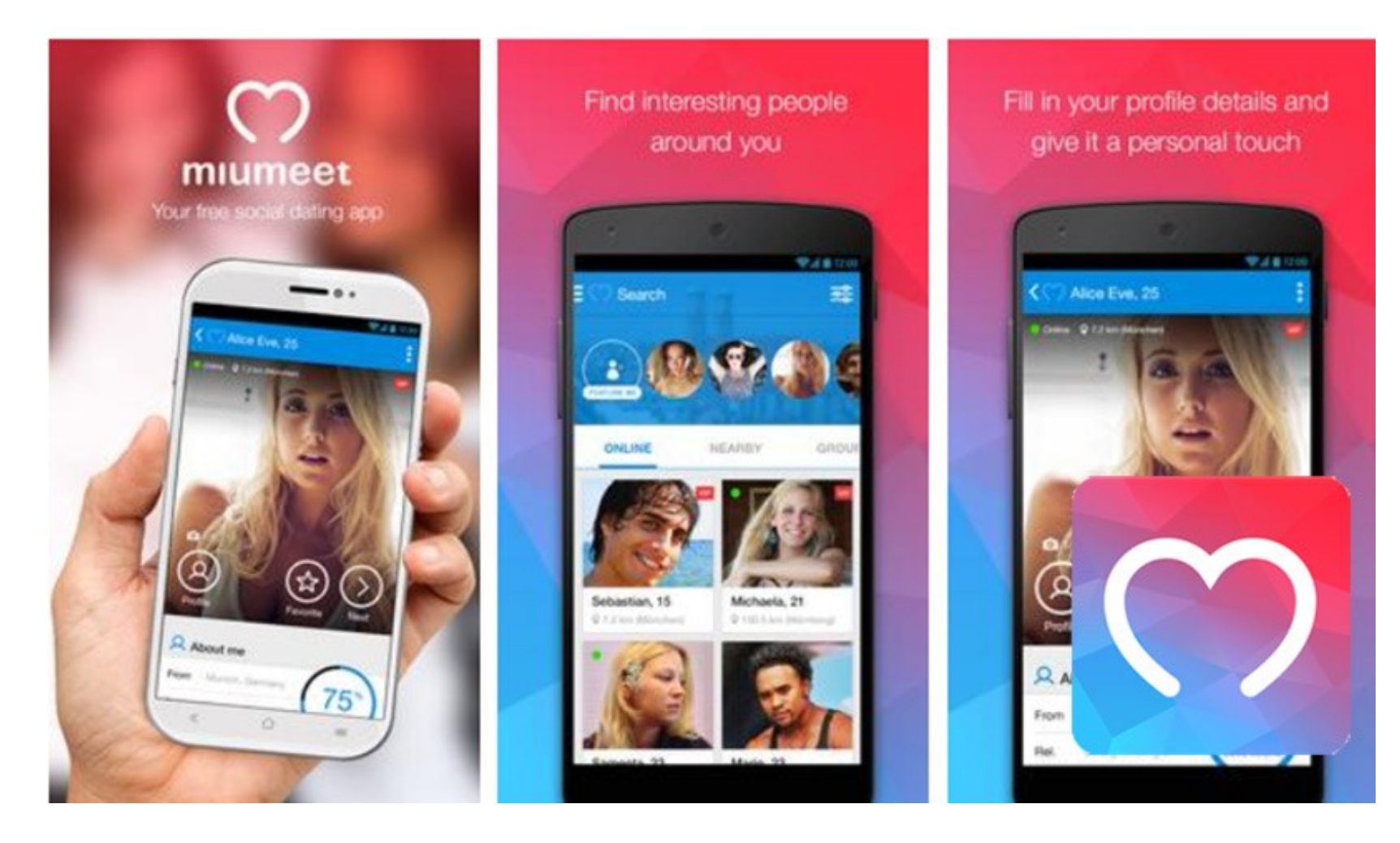

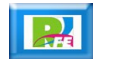

#### **Música**

#### **Recomendaciones de canciones:**

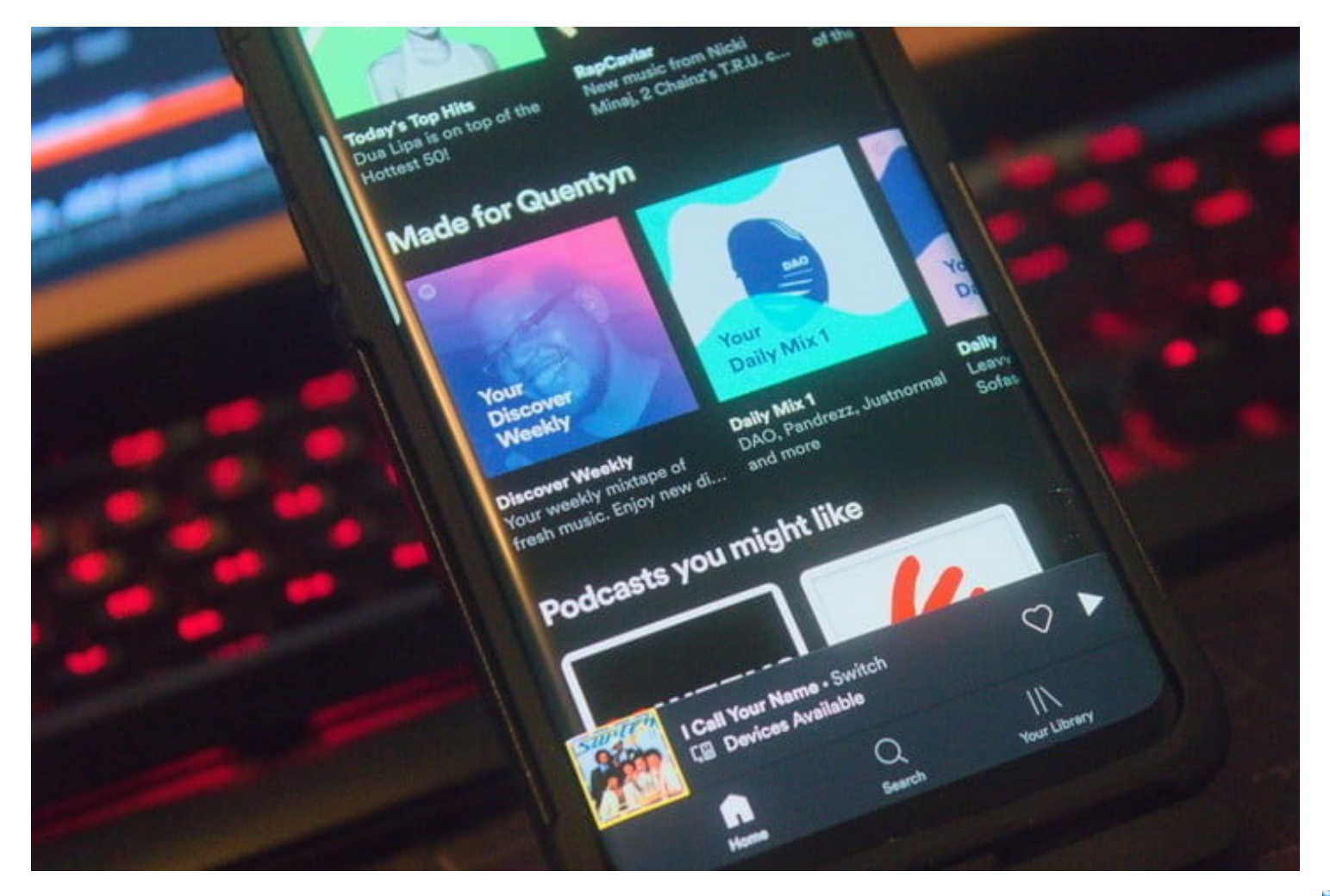

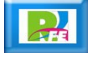

#### Películas

**Recomendaciones de películas:** 

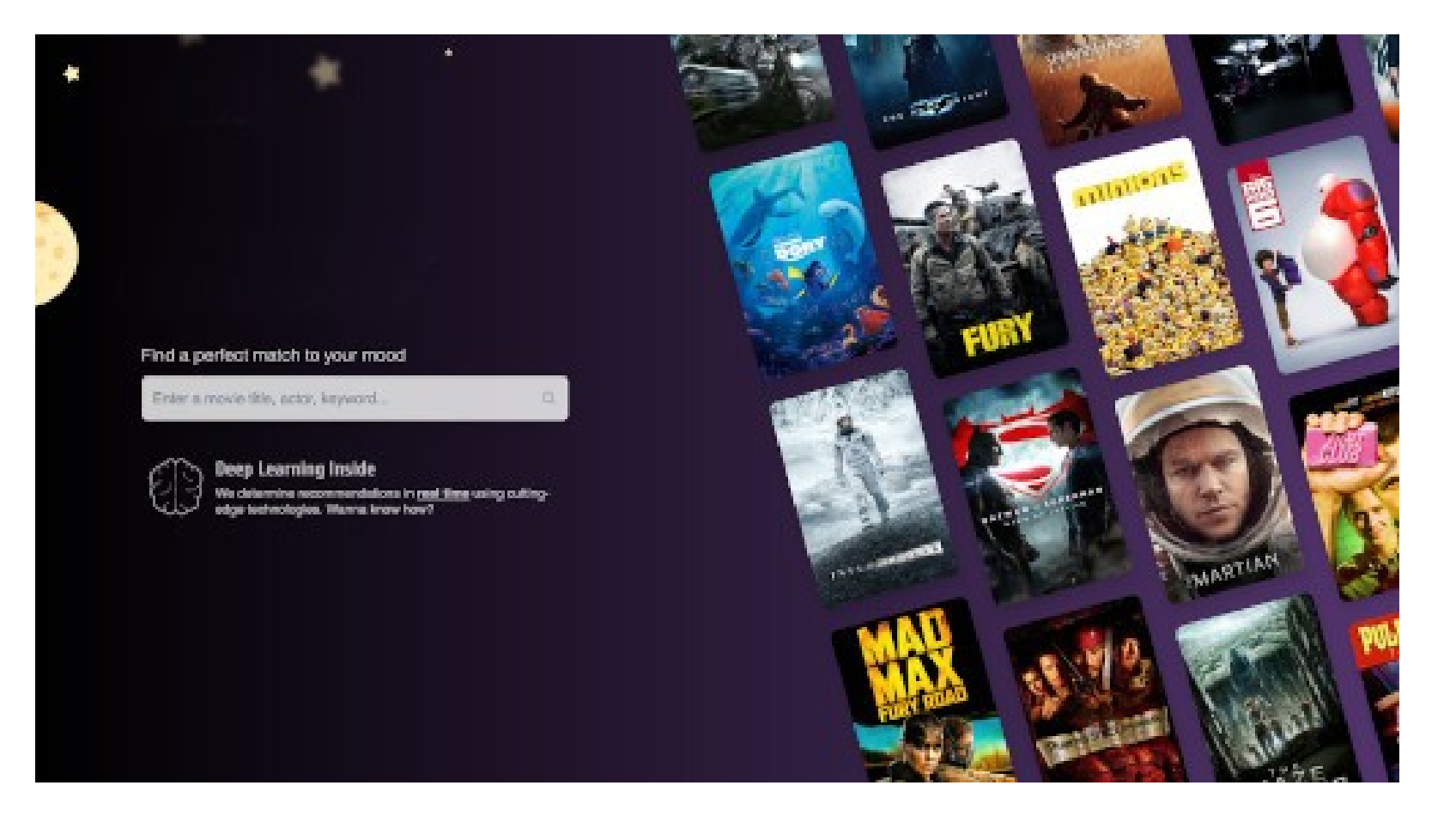

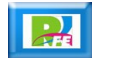

Finanzas

#### Bolsa Valores

 **Aplicaciones para predecir el comportamiento de la Bolsa de Valores:**

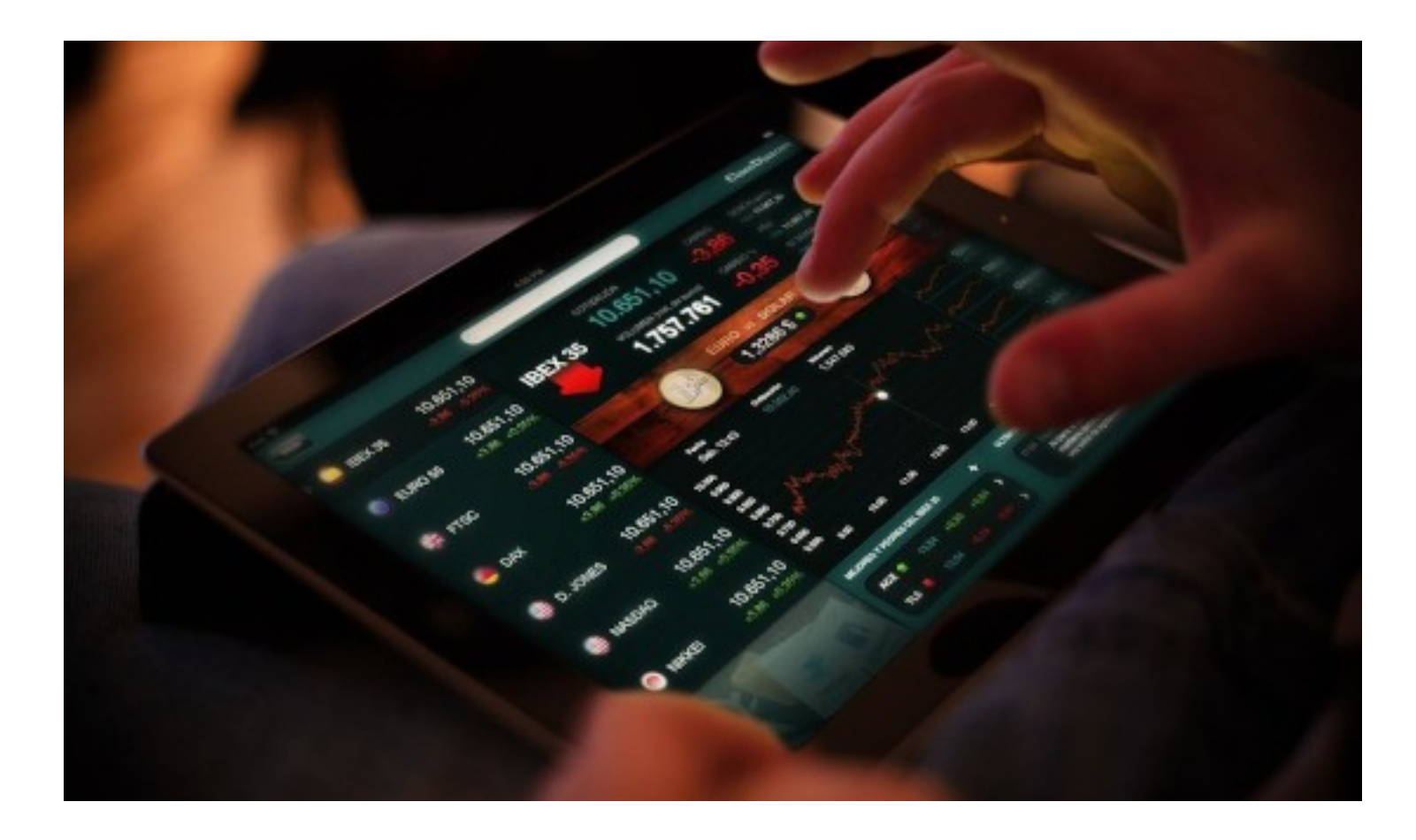

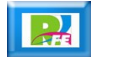

Marketing

### Comparar productos

**Aplicaciones para comparar productos (precio):**

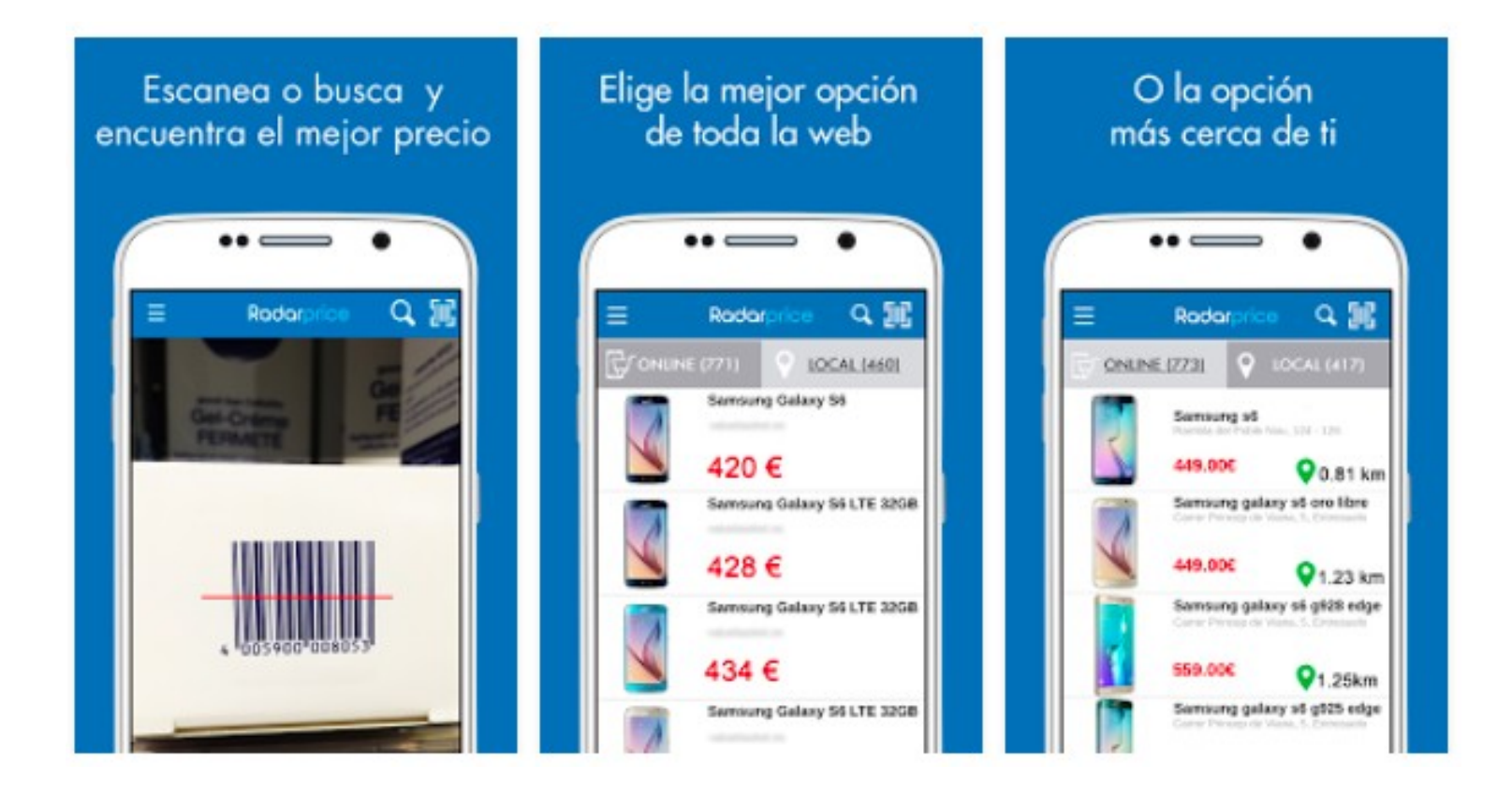

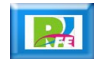

#### Vendedores y clientes

**Aplicaciones enlazar vendedores con clientes:**

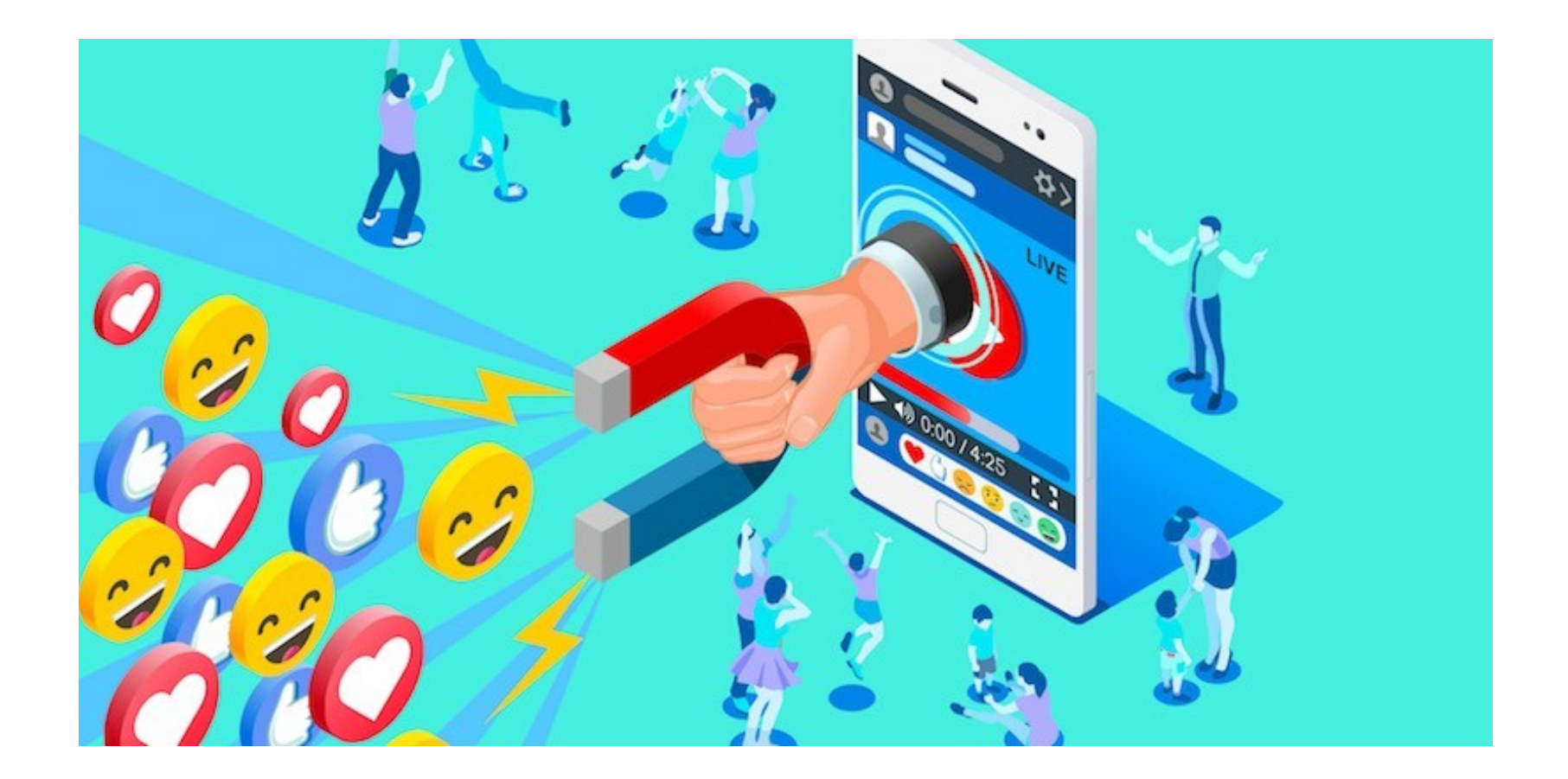

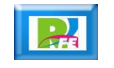

Medio Ambiente

#### **Glaciares**

 **Aplicaciones para monitorear el cambio de los glaciares:**

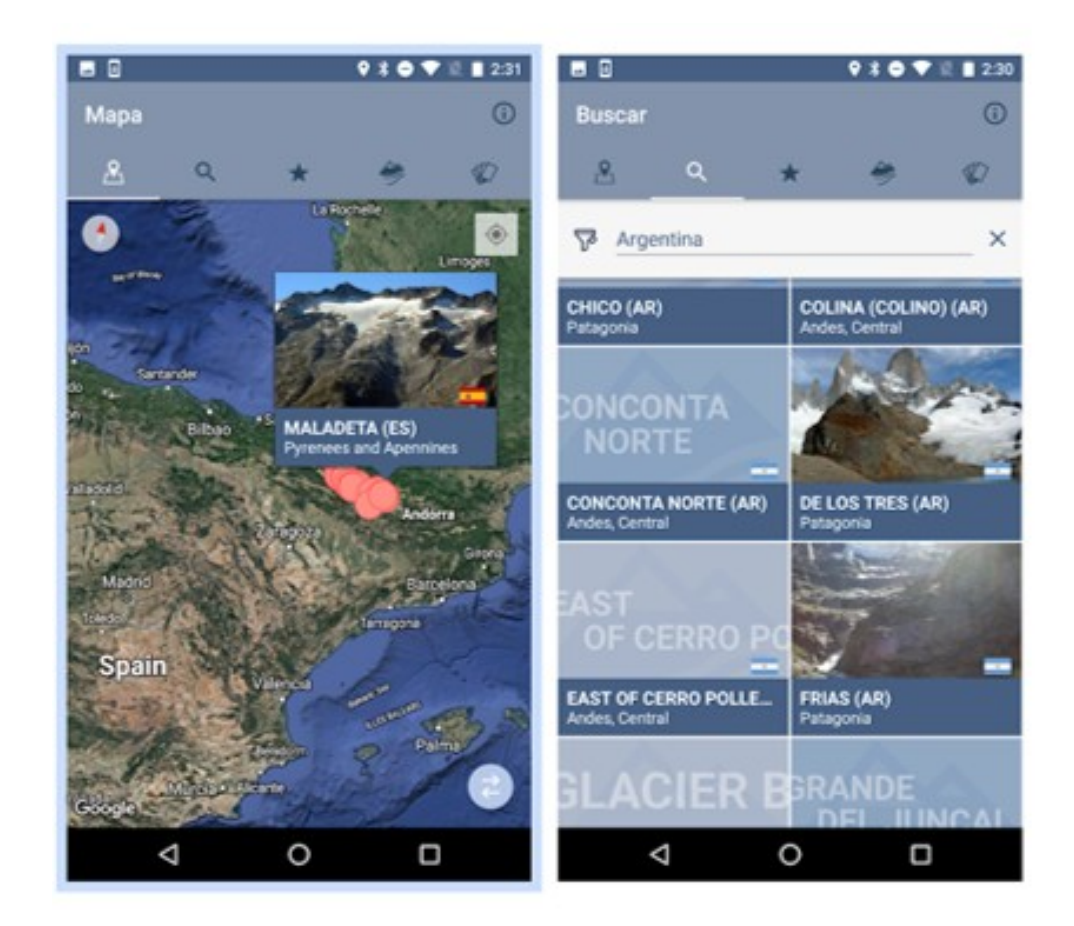

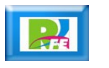

#### Huracanes

 **Aplicaciones para predecir el movimiento de los huracanes:**

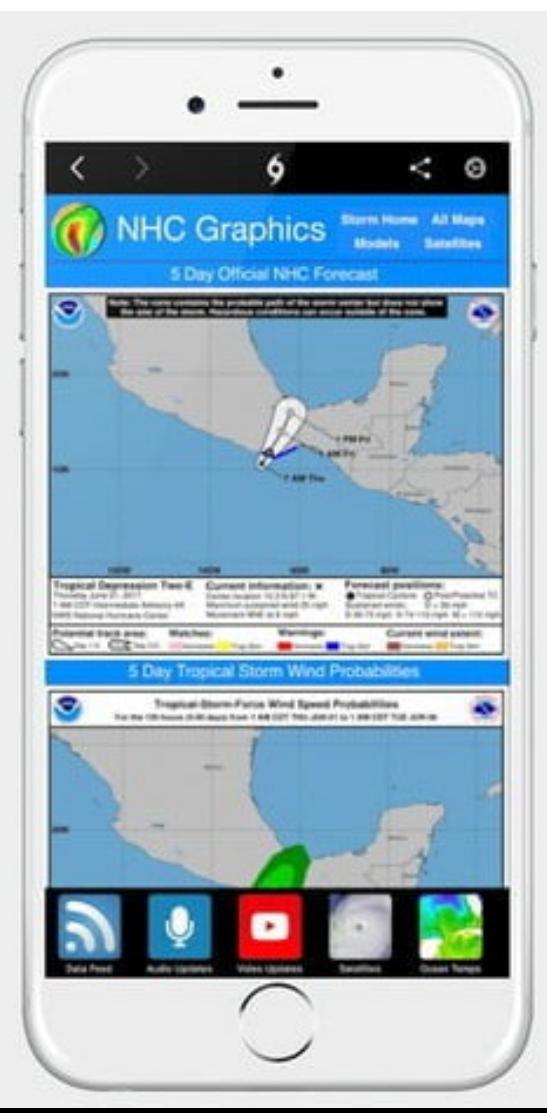

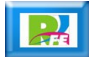

# Política

#### Encuestas electorales

**Predecir tendencias y ganadores:**

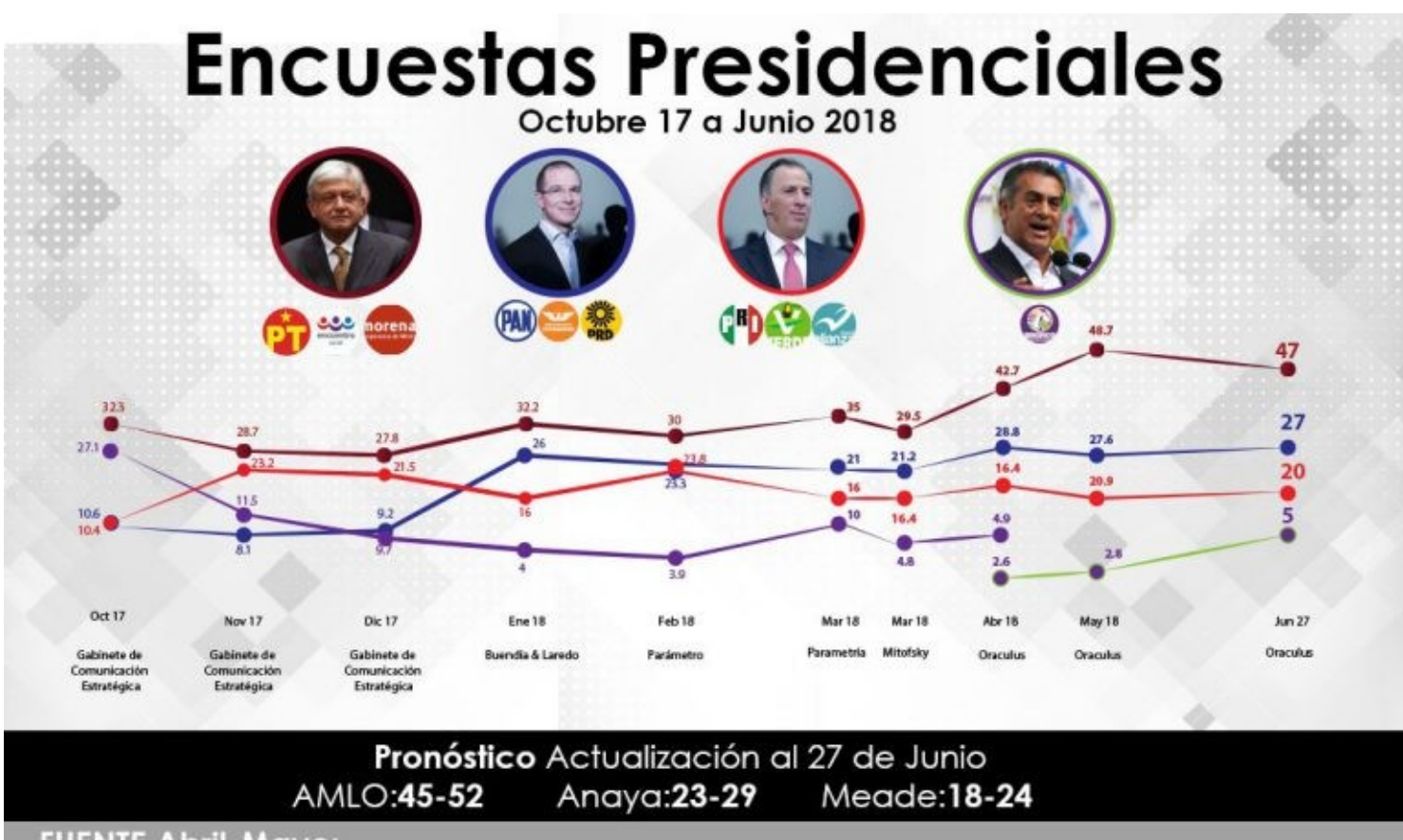

FUENTE Abril-Mayo: Onculus con encuentes de Porametria, El Feranciero, Reforma, GEA ISA, Iguas, Consulta, Lugasr, BGC, Varela y Asociados, LES-Entrol. BGC y Renamen y Asociac

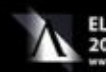

**ELECCIONES** 2018

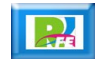

Salud

## **Contagios**

 **Apliacación para rastreo de personas contagiadas por COVID-19:**

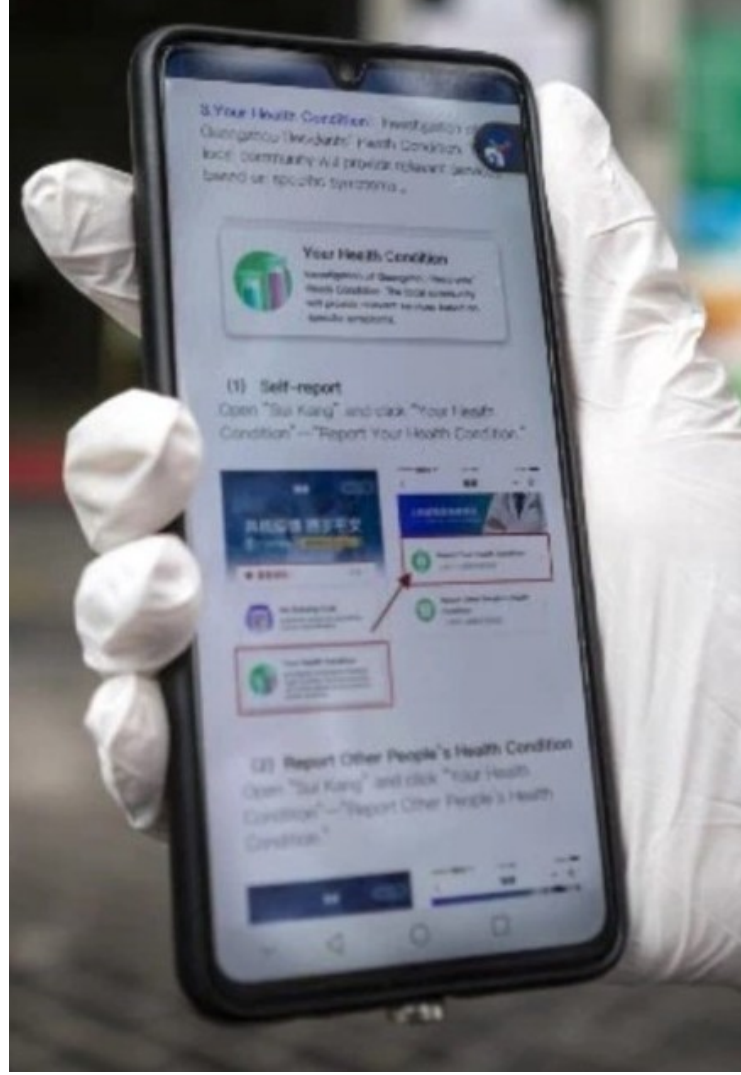

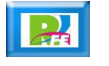

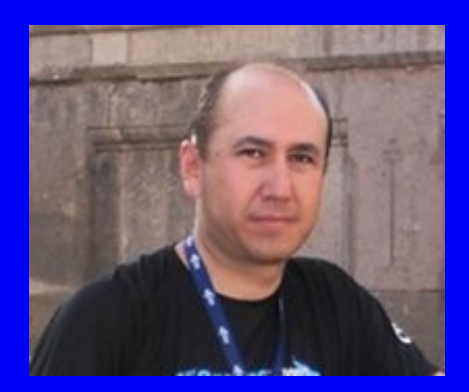

#### Rogelio Ferreira Escutia

Profesor / Investigador Tecnológico Nacional de México Campus Morelia

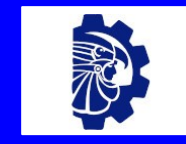

#### rogelio.fe@morelia.tecnm.mx

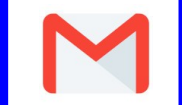

rogeplus@gmail.com

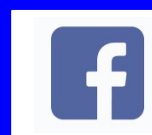

xumarhu.net

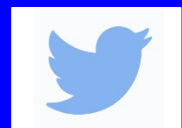

@rogeplus

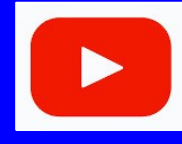

<https://www.youtube.com/> channel/UC0on88n3LwTKxJb8T09sGjg

xumarhu.net

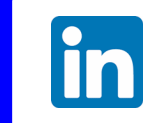

[rogelioferreiraescutia](https://mx.linkedin.com/in/rogelioferreiraescutia)

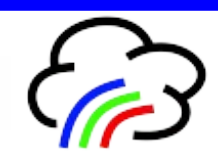